Curvature

This is in section 13.3 for curves in 3 dimensions, but we will do it for 2, where it is still interesting

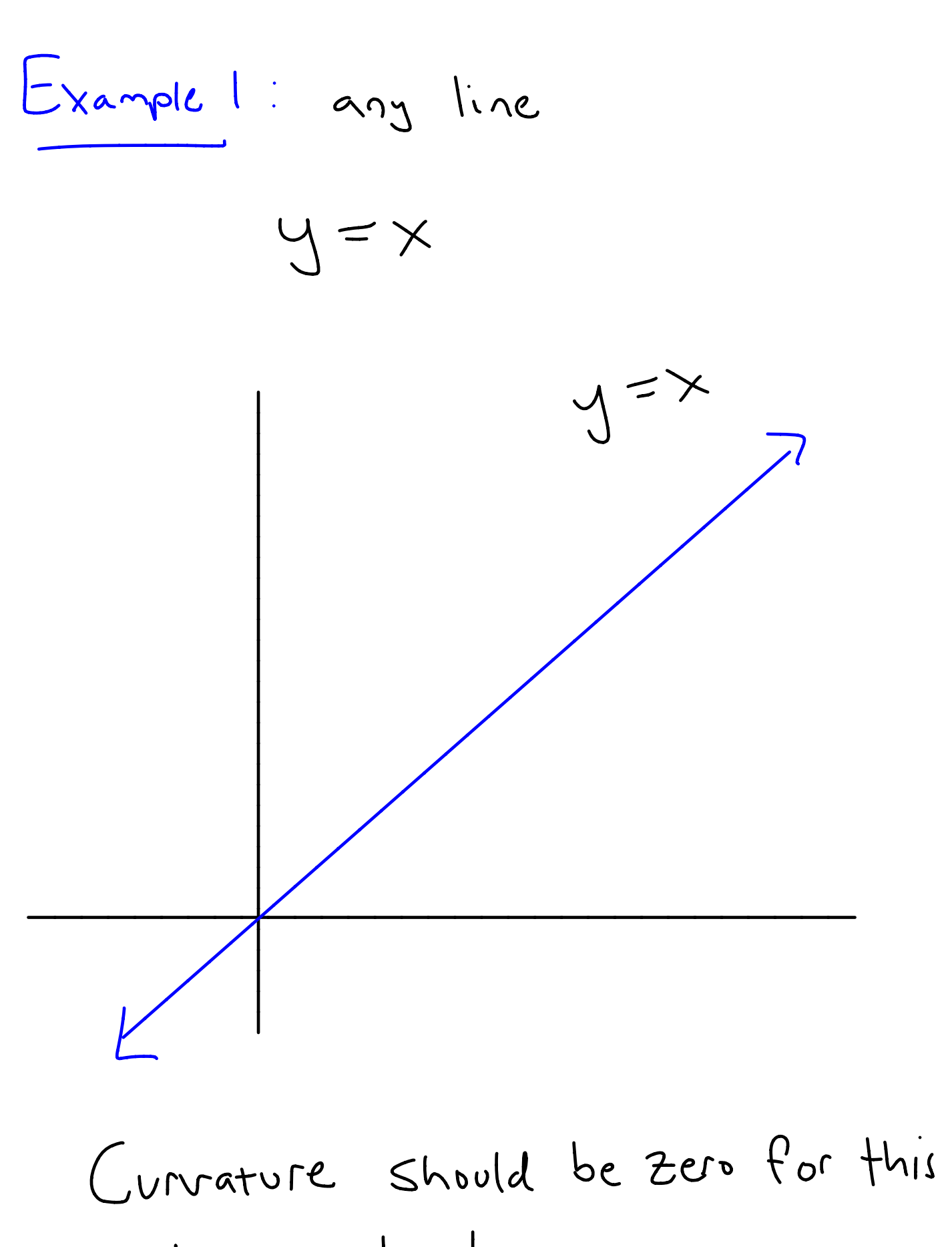

and any line!

Example d : circles

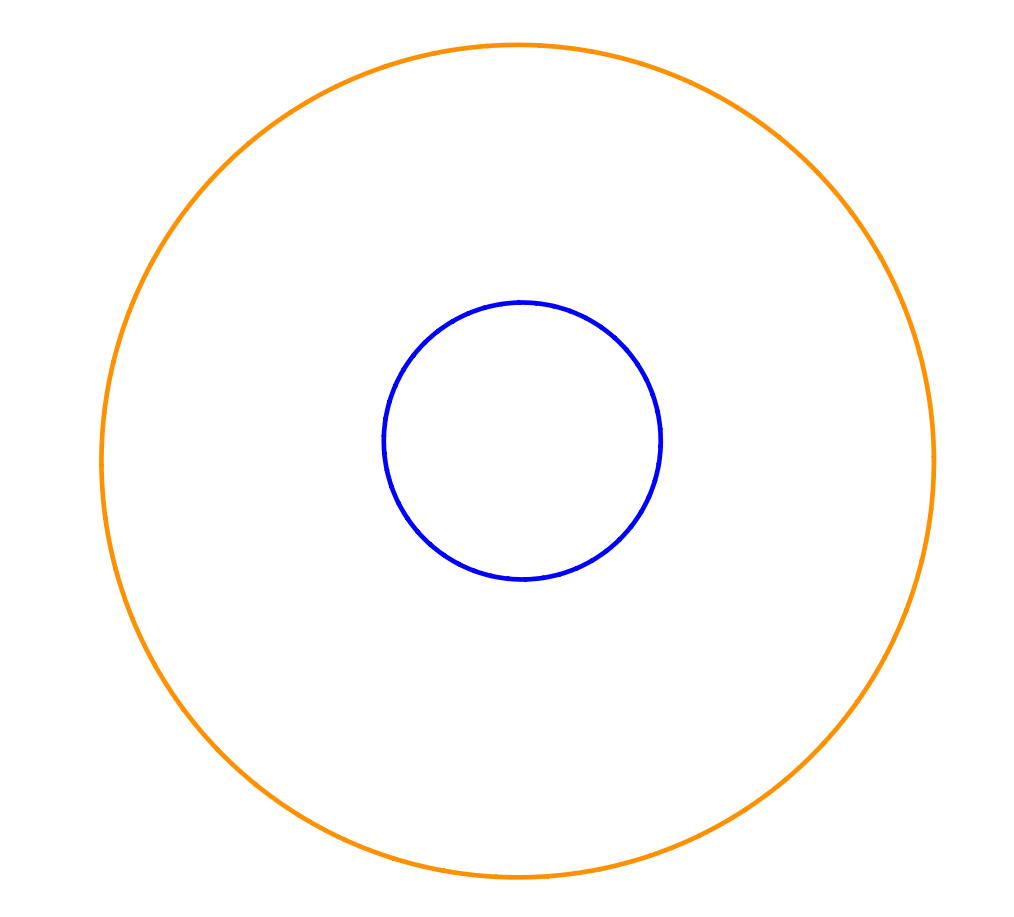

- urvature is the same at any point on the circle ( rotational symmetry ) , depends only on the radius of the Circle - smaller radius <sup>=</sup> bigger

Curvature

Parametric Tangent

for <sup>a</sup> parametric curve  $F(t)=\langle x(t), y(t) \rangle,$ the tangent line at t=a was  $y'(\alpha)$ = g – y (<) <sup>a</sup> ' ⇒  $x - x(a)$ 

Can we define curvature to be the rate of change of the slope as we move around the curve ? Doesn't work for vertical tangents

Back to arclength:

$$
L(t)=\int_{\alpha}^{t}\sqrt{(x'(s))^2+(y'(s))^2}ds
$$

$$
\frac{dL}{dt} = \sqrt{(x'(t))^2 + (y'(t))^2}
$$
\n
$$
d_t \ge 0
$$
\nif  $x', y'$  are never simultaneously

This means that the arclength is increasing, so L is invertible

 $the$  definition - : If we translat the tangent line to the origin, we can measure the angle the line makes with the x-axis. Call this O. We can define the curvature to be Where<br>Curvature<br>eterization shere  $L=$  arclength.  $\overline{\phantom{a}}$ Makes the curvature independent of parameterization .

Corvature Formula

\n
$$
\theta = \text{angle}
$$
\n
$$
\theta = \text{angle}
$$
\n
$$
\theta = \text{angle of line}
$$
\n
$$
= \frac{y'(t)}{x'(t)}
$$
\n
$$
\frac{d\theta}{dt} = \frac{d\theta}{d\theta} \frac{d\theta}{dt}
$$
\n
$$
= \frac{d\theta}{d\theta} \frac{d\theta}{dt}
$$
\n
$$
= \frac{d\theta}{d\theta} \sqrt{\frac{(t)}{t} + y'(t)^{2}}
$$
\nSo

\n
$$
\text{Covative} = \frac{d\theta}{d\theta} = \frac{1}{\sqrt{(t)^{2} + y'(t)^{2}}} \frac{d\theta}{dt}
$$

 $\boldsymbol{\mathcal{F}}$ 

Need: 20

Curvature =  $\frac{d\theta}{dt} = \frac{1}{\sqrt{x'(t)^2+y'(t)^2}} \frac{d\theta}{dt}$ Need  $\frac{d\theta}{dt}$  $(30+49)(615) = \frac{y'(t)}{x'(t)}$ So differentiate both sides.  $sec^{2}(\theta(t))\frac{d\theta}{dt} = \frac{\sqrt{(t)}y''(t) - y'(t)x'(t)}{t}$  $\sqrt{(x'(t))}^{2}$ Chain NIC  $sec^{2}(\theta(t)) = |t| + tan^{2}(\theta(t))$ =  $1 + (\frac{y'(t)}{x'(t)})^2$  $=\frac{\sqrt{(t)^2+y'(t)^2}}{(\sqrt{(t)})^2}$ 

 $\mathcal{S}$ o

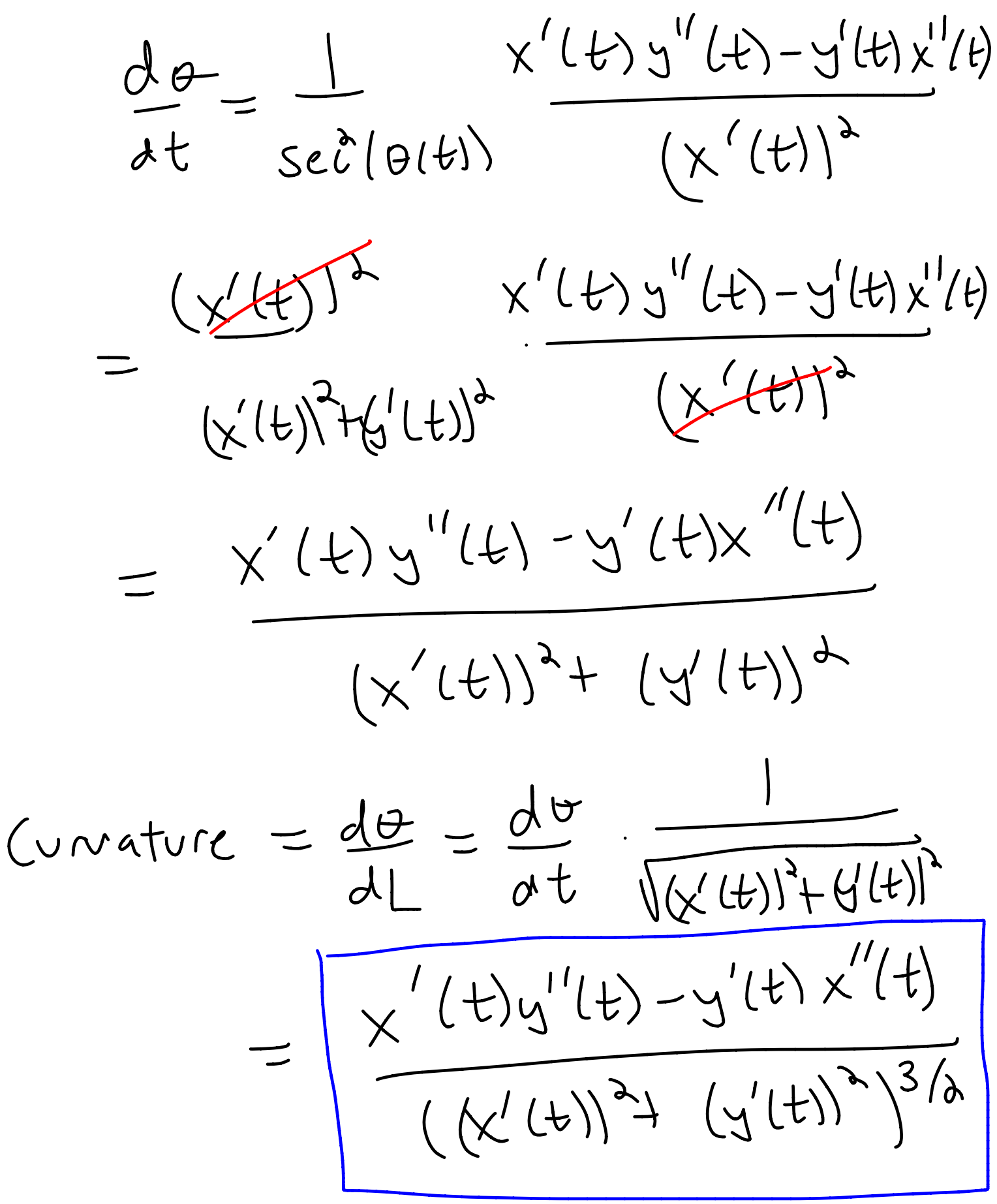

Back to Lines and Circles Lines: Let y = mxtb be a line. Parameterize as <t, mt+6)  $X'(t)=1, y'(t)=M$  $X''(t) = Y''(t) = 0$  so  $Covarture = x'(t)(y''(t)) - y'(t)(x''(t))$  $((x'(t))^2+(y'(t))^2)^{3/2}$  $\frac{0}{(1+m^{3})^{3/2}}=0$ 

If 
$$
x = a
$$
 is a vertical line,

\n
$$
\begin{cases}\n\begin{cases}\n\alpha_1 + b_1 \\
\alpha_2 + b_2\n\end{cases} \\
\begin{cases}\n\begin{cases}\n\alpha_1 + b_1 \\
\alpha_2 + b_2\n\end{cases} \\
\begin{cases}\n\begin{cases}\n\alpha_1 + b_1 \\
\alpha_2 + b_2\n\end{cases} \\
\begin{cases}\n\begin{cases}\n\alpha_1 + b_1 \\
\alpha_2 + b_2\n\end{cases} \\
\begin{cases}\n\begin{cases}\n\alpha_1 + b_1 \\
\alpha_2 + b_2\n\end{cases} \\
\begin{cases}\n\alpha_1 + b_1 \\
\alpha_2 + b_2\n\end{cases} \\
\begin{cases}\n\alpha_1 + b_1 \\
\alpha_2 + b_2\n\end{cases} \\
\begin{cases}\n\alpha_1 + b_1 \\
\alpha_2 + b_2\n\end{cases} \\
\begin{cases}\n\alpha_1 + b_1 \\
\alpha_2 + b_2\n\end{cases} \\
\begin{cases}\n\alpha_1 + b_1 \\
\alpha_2 + b_2\n\end{cases} \\
\begin{cases}\n\alpha_1 + b_1 \\
\alpha_2 + b_2\n\end{cases} \\
\begin{cases}\n\alpha_1 + b_1 \\
\alpha_2 + b_2\n\end{cases} \\
\begin{cases}\n\alpha_1 + b_1 \\
\alpha_2 + b_2\n\end{cases} \\
\begin{cases}\n\alpha_1 + b_1 \\
\alpha_2 + b_2\n\end{cases} \\
\begin{cases}\n\alpha_1 + b_1 \\
\alpha_2 + b_2\n\end{cases} \\
\begin{cases}\n\alpha_1 + b_1 \\
\alpha_2 + b_2\n\end{cases} \\
\begin{cases}\n\alpha_1 + b_1 \\
\alpha_2 + b_2\n\end{cases} \\
\begin{cases}\n\alpha_1 + b_1 \\
\alpha_2 + b_2\n\end{cases} \\
\begin{cases}\n\alpha_1 + b_1 \\
\alpha_2 + b_2\n\end{cases} \\
\begin{cases}\n\alpha_1 + b_1 \\
\alpha_2 + b_2\n\end{cases} \\
\begin{cases}\n\alpha_1 + b_1 \\
\alpha_2 + b_2\n\end{cases} \\
\begin{cases}\n\alpha_1 + b_1 \\
\alpha_2 + b_2\n\end{cases} \\
\begin{cases}\n\alpha_1 + b_1 \\
\alpha_2 + b_2\n\end{cases} \\
\begin{cases}\n\alpha_1 + b_1 \\
\alpha_2 + b_
$$

and we again get that the curvature is zero .

Circles: For simplicity, let's only do circles with senter (0,0)

For  $x^2+y^2=1^3$ , a parameterization  $i s \times (t) = f \cos(t)$ ,  $y(t) = r \sin(t)$  $x'(t) = rsint), \quad y'(t) = r cos(t)$  $x''(t) = -r cos(t)$   $y''(t) = -r sin(t)$  $Corvature = x'(t) y''(t) - y'(t) x''(t)$  $\left(\left(\right. \times ,\left( \left. t\right. \right) \right) _{3}+\left( \left. \! \! \! \! \left. \right\langle \left. t\right. \right) \right) _{3}\right) _{3}\left\langle \right. \! \! \! \! \left. \! \! \left. \right\langle \left. \! \! \left. \! \left. t\right. \right\rangle \right) _{3}\left. \! \! \! \! \left. \! \! \left. \! \left( \left. t\right. \right) \right. \right) _{3}\left. \! \! \! \left. \! \left. \! \left( \left. t\right. \right) \right. \right) _{4}\left.$  $= -\Gamma \sin(t) (-\Gamma \sin(t)) - \Gamma(\cosh(-\Gamma(\alpha(t)))$  $(225124) + 2203(4)$ 

$$
= -\frac{\sin(t)(-rsint)) - \cos(t)(-r\omega(t))}{(r^{2}sin^{2}(t) + r^{2}cos^{2}(t))^{3/2}}
$$
  

$$
= \frac{r^{2}sin^{2}(t) + r^{2}cos^{2}(t)}{(r^{2}sin^{2}(t) + r^{2}cos^{2}(t))^{3/2}}
$$
  

$$
= \frac{r^{2}(sin^{2}(t) + cos^{2}(t))}{(r^{2}sin^{2}(t) + r^{2}cos^{2}(t))^{3/2}}
$$
  

$$
= \frac{r^{2}(sin^{2}(t) + cos^{2}(t))}{(r^{2}sin^{2}(t) + cos^{2}(t))^{3/2}}
$$
  

$$
= \frac{r^{2}}{(r^{2}sin^{2}(t) + cos^{2}(t))^{3/2}}
$$

$$
Exp_{x} = \frac{1}{2}
$$

Parameterize as (t, t<sup>d</sup>)  $x'(t)=1, x''(t)=0$  $y'(t) = 2t, y'(t) = 2$  $Corvature = x'(t) y''(t) - y'(t) x''(t)$  $\left(\left(\right. \times\left(\left. t\right. \right) \right) ^{2}+\left( \hspace{-2pt}\left\langle \right. \right. \left\langle \left. t\right. \right) \right) ^{2}\right) ^{3/2}$  $1.2 - 2t.0$  $(1 + (2t)^{3/2})$  $\frac{2}{(1+4t^{2})^{3/2}}$ Depends on the value of t

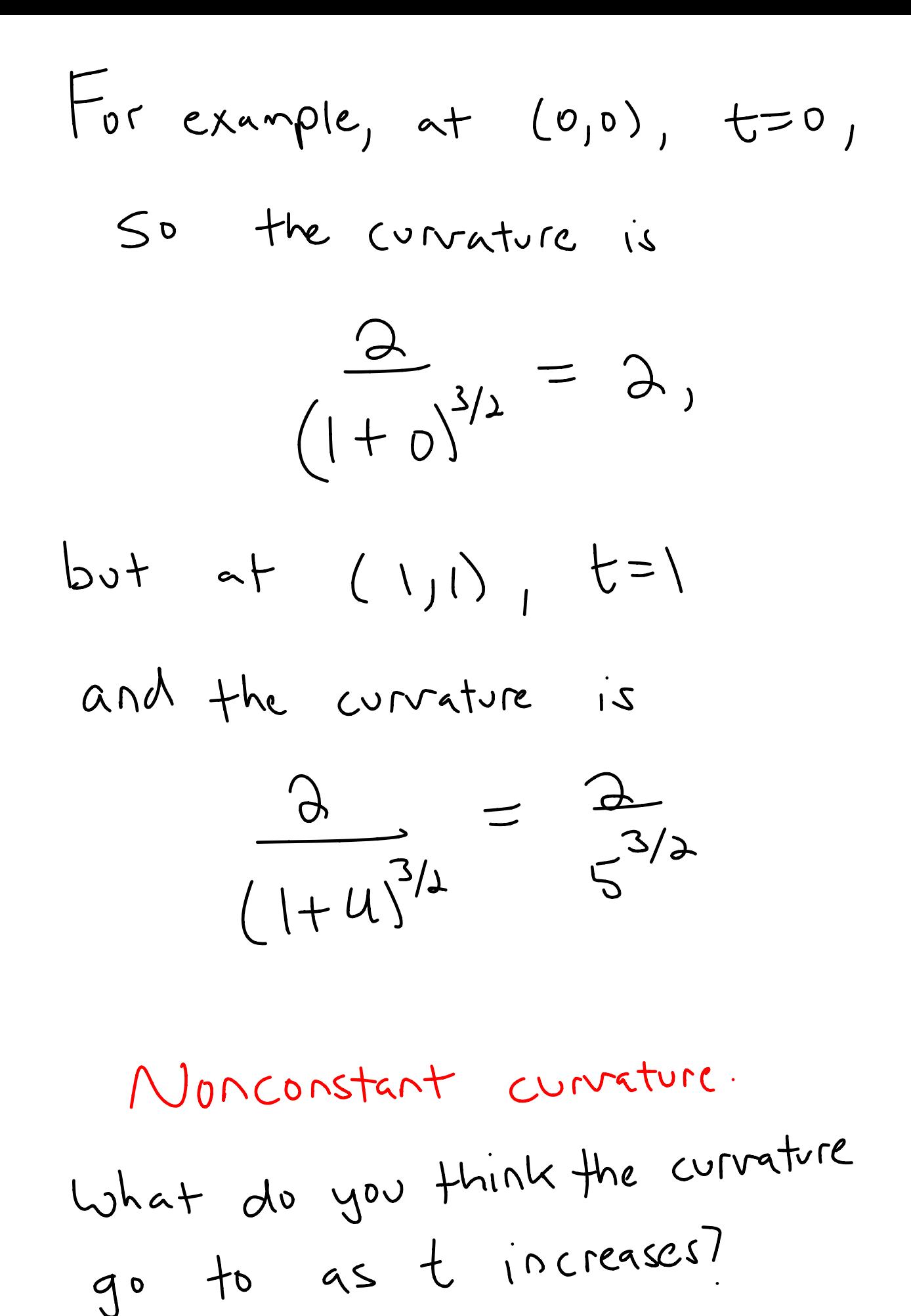